# HACCP

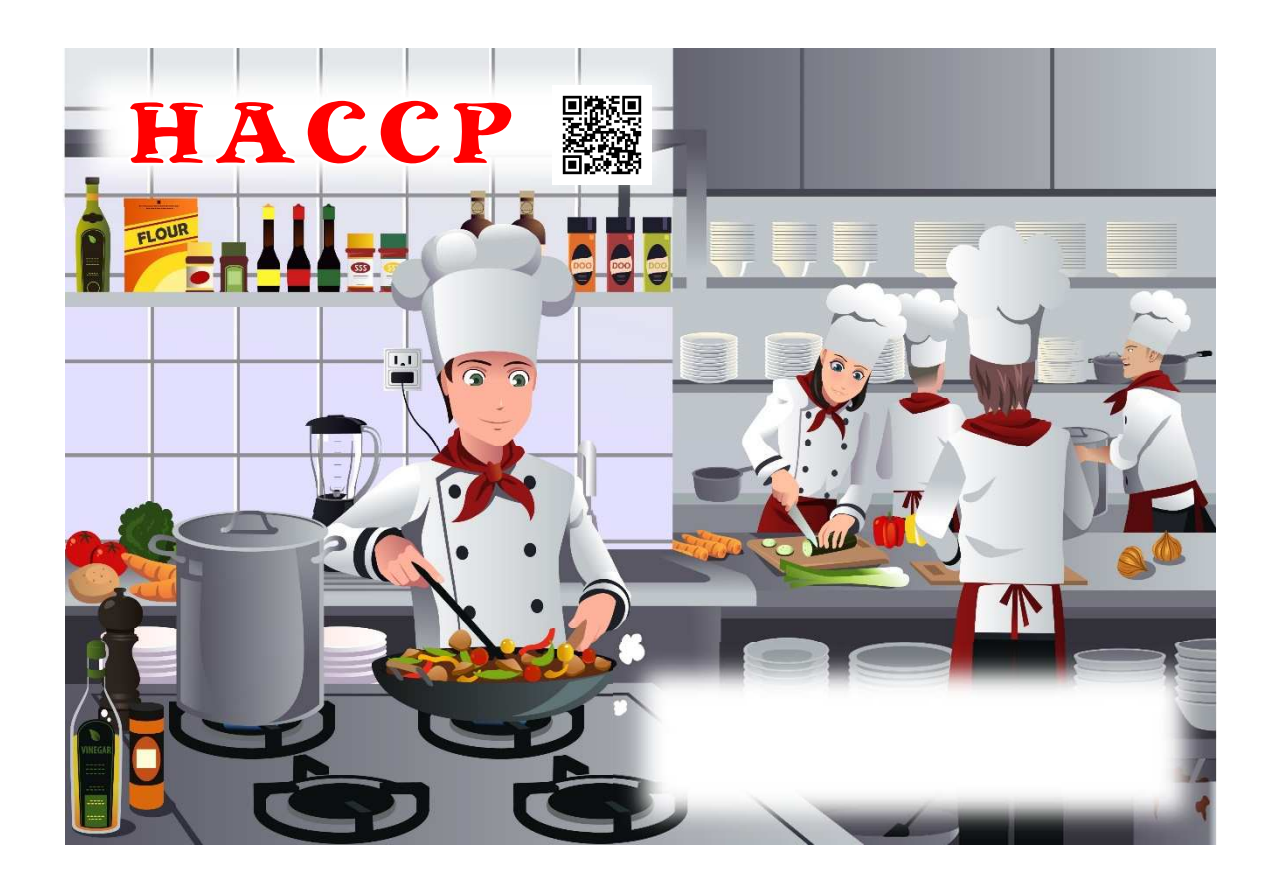

10 4

### EXCEL 月間報告書(EXCEL 印刷) 月間特記事項(EXCEL 印刷)

<https://haccprecordsheet001.appspot.com/>

 $\overline{\mathbb{C}}$  and  $\overline{\mathbb{C}}$  and  $\overline{\mathbb{C}}$  and  $\overline{\mathbb{C}}$  and  $\overline{\mathbb{C}}$  and  $\overline{\mathbb{C}}$  and  $\overline{\mathbb{C}}$  and  $\overline{\mathbb{C}}$  and  $\overline{\mathbb{C}}$  and  $\overline{\mathbb{C}}$  and  $\overline{\mathbb{C}}$  and  $\overline{\mathbb{C}}$  and  $\overline{\mathbb{C}}$  and  $\overline{\mathbb{C}}$  a

iPad iPhone

Windows EXCEL

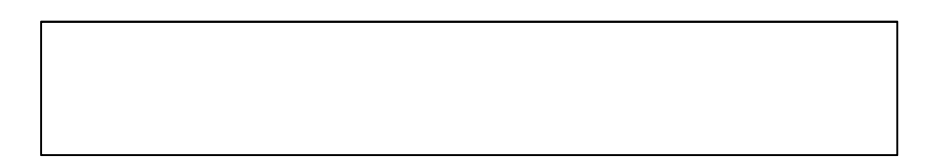

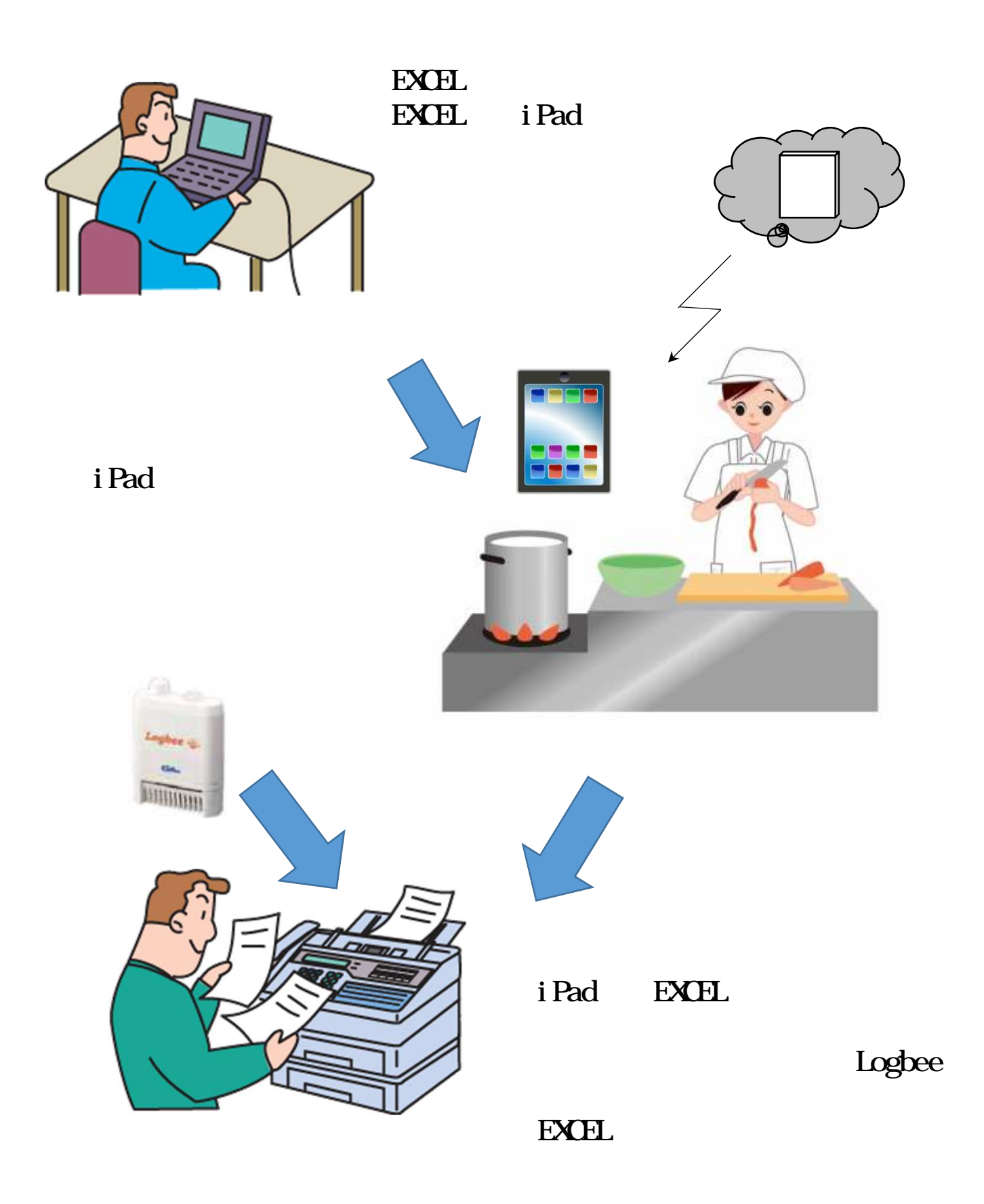

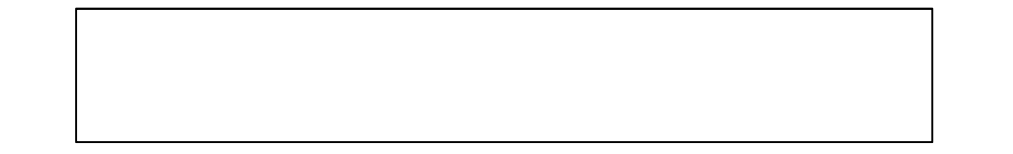

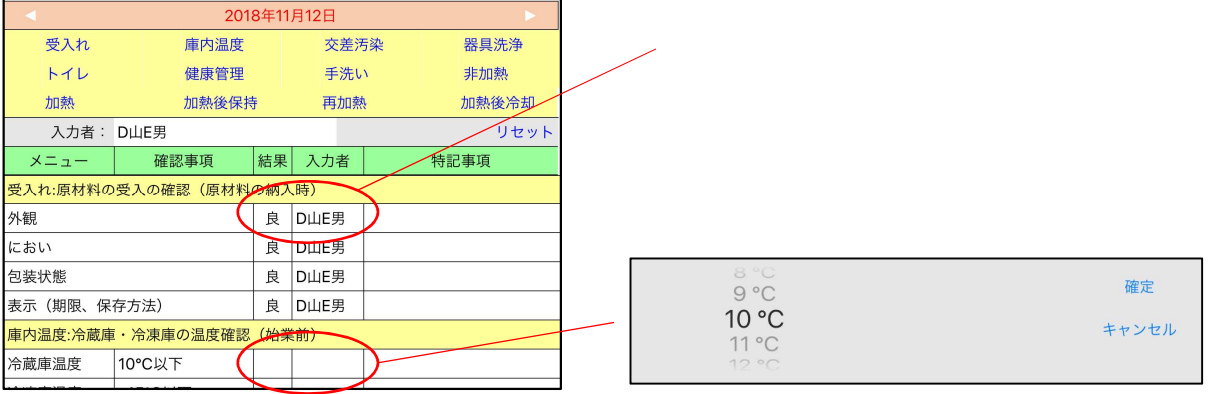

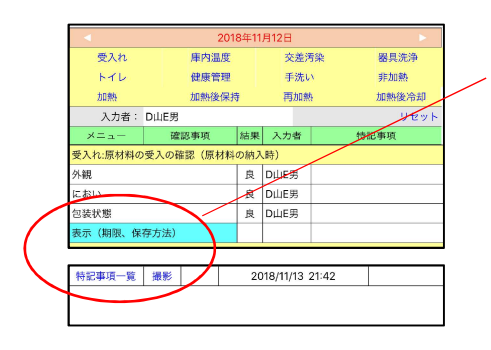

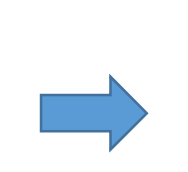

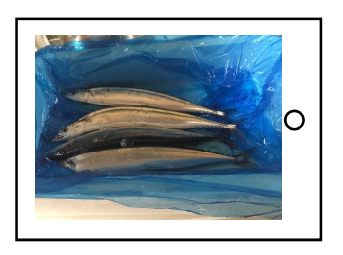

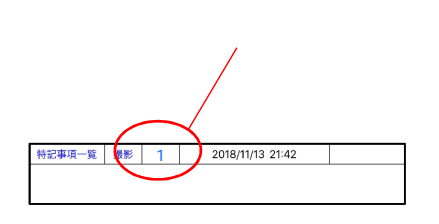

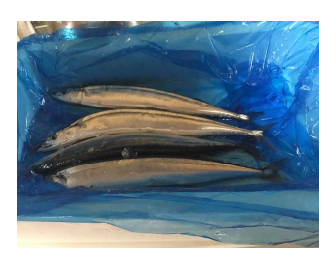

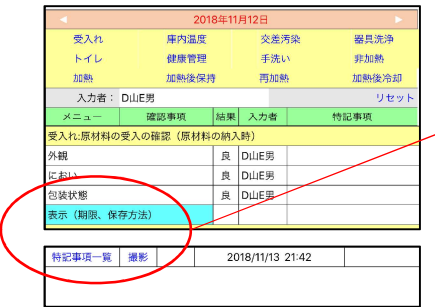

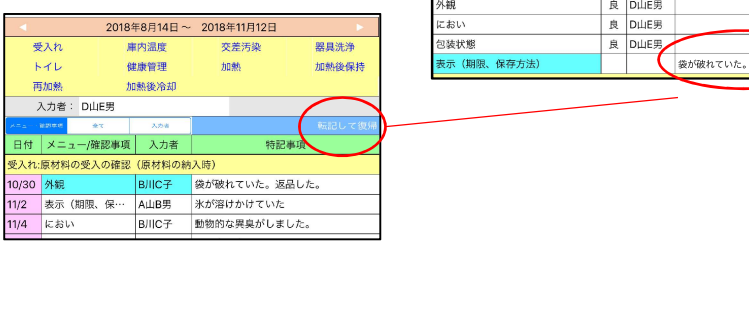

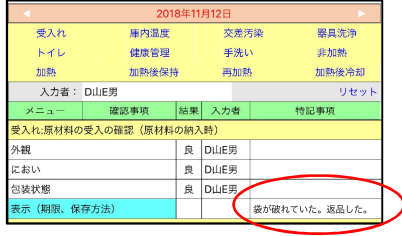

6

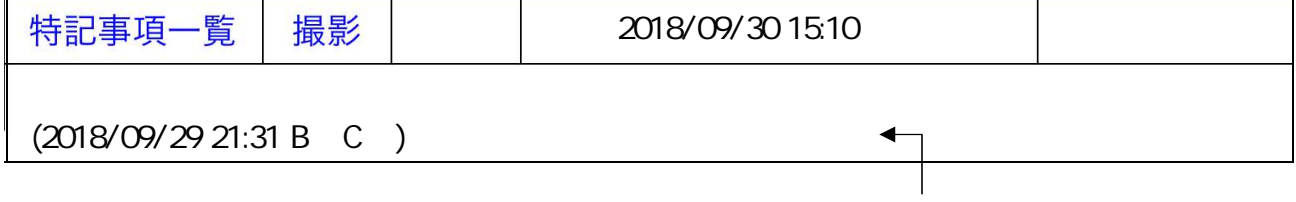

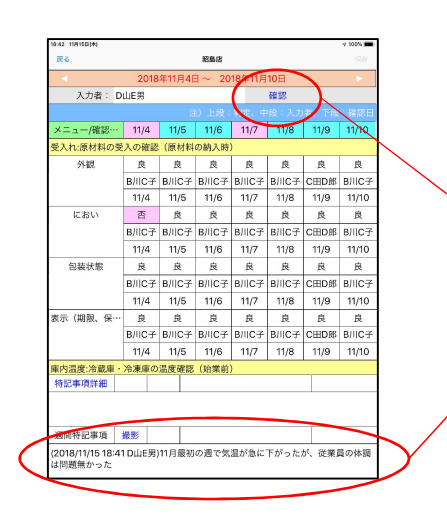

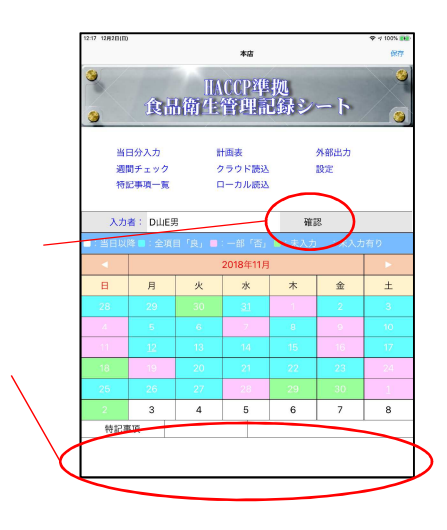

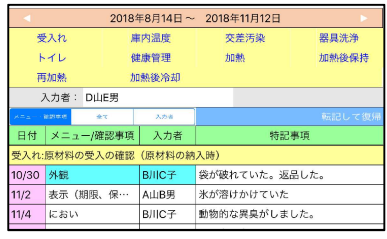

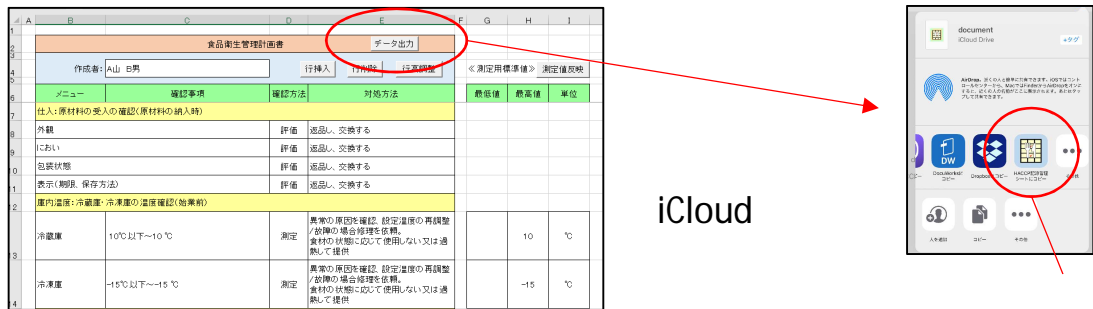

EXCEL THE SERVER SERVER SERVER SERVER SERVER SERVER SERVER SERVER SERVER SERVER SERVER SERVER SERVER SERVER S

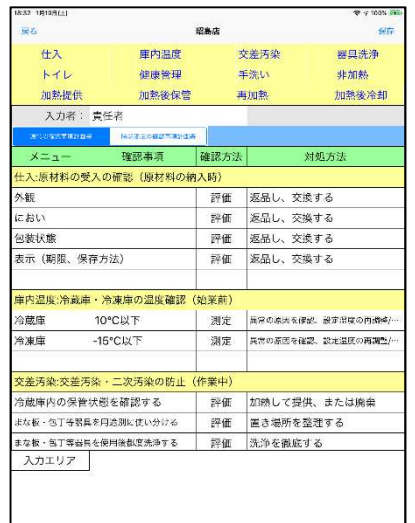

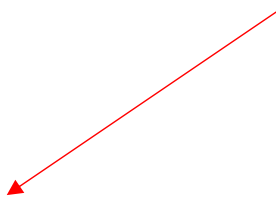

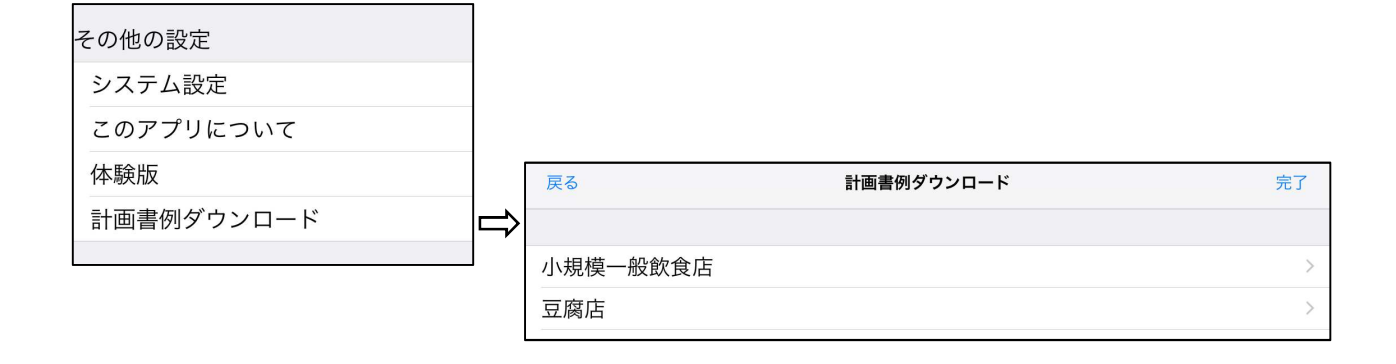

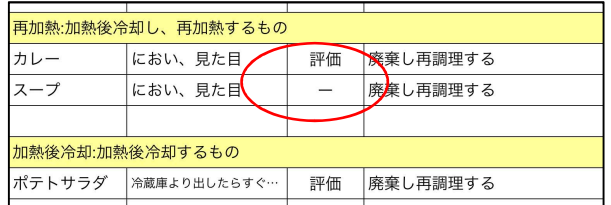

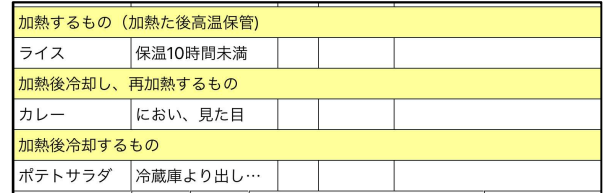

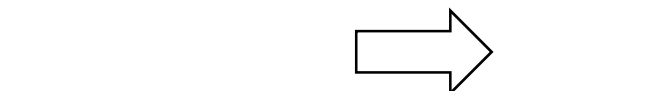

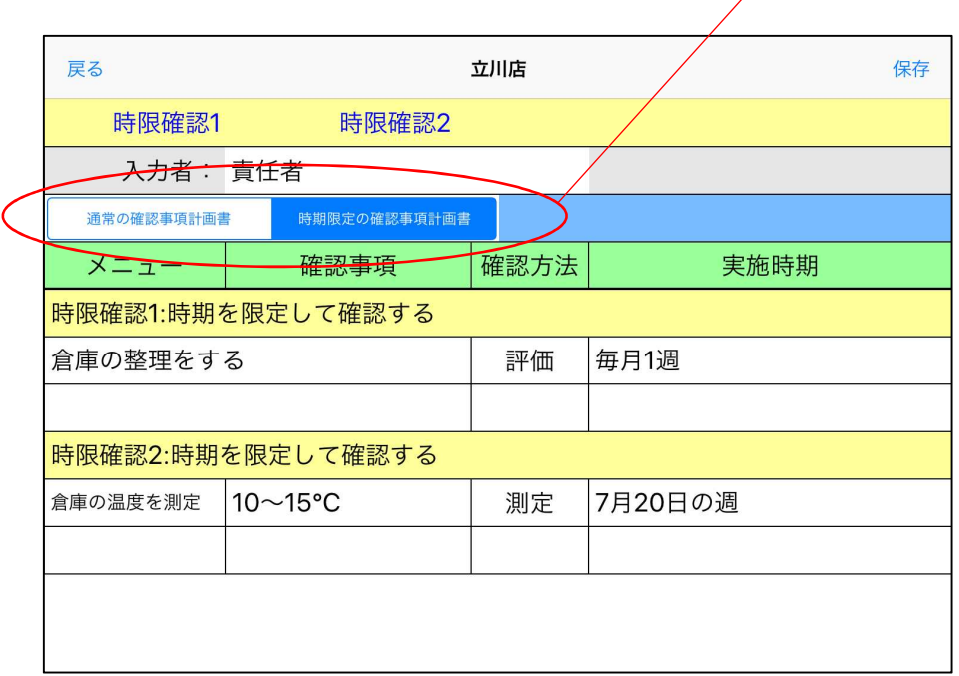

 $n$ n  $n$ 

n

 $n$ 

9

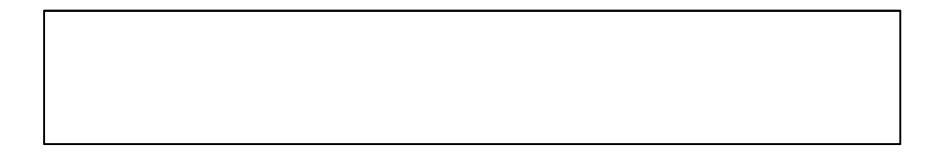

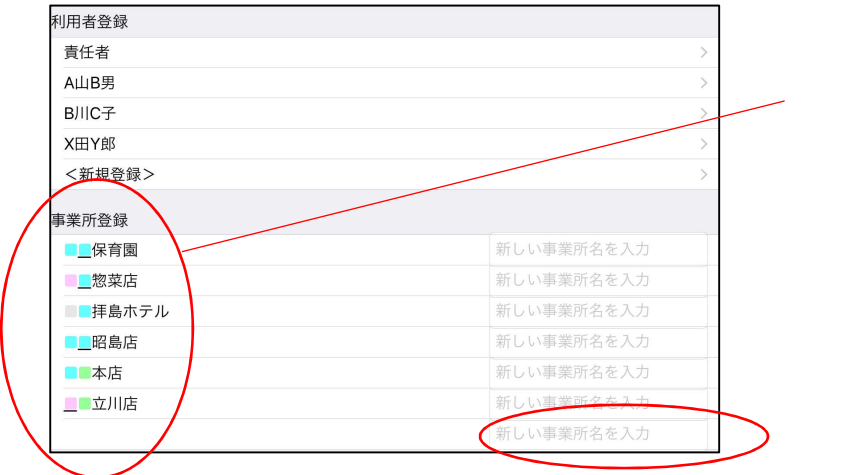

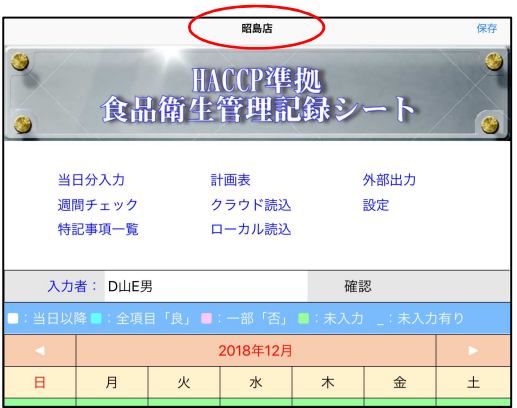

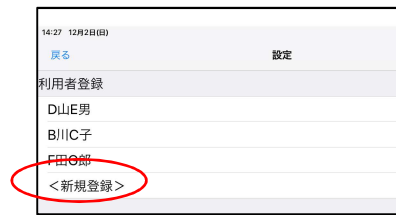

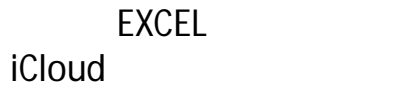

1  $\blacksquare$ 

 $2 \quad \overline{\phantom{a}}$ 

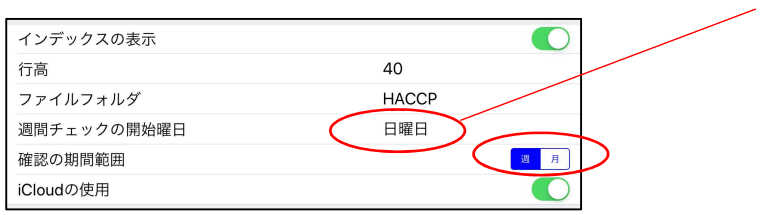

### iPad iPhone

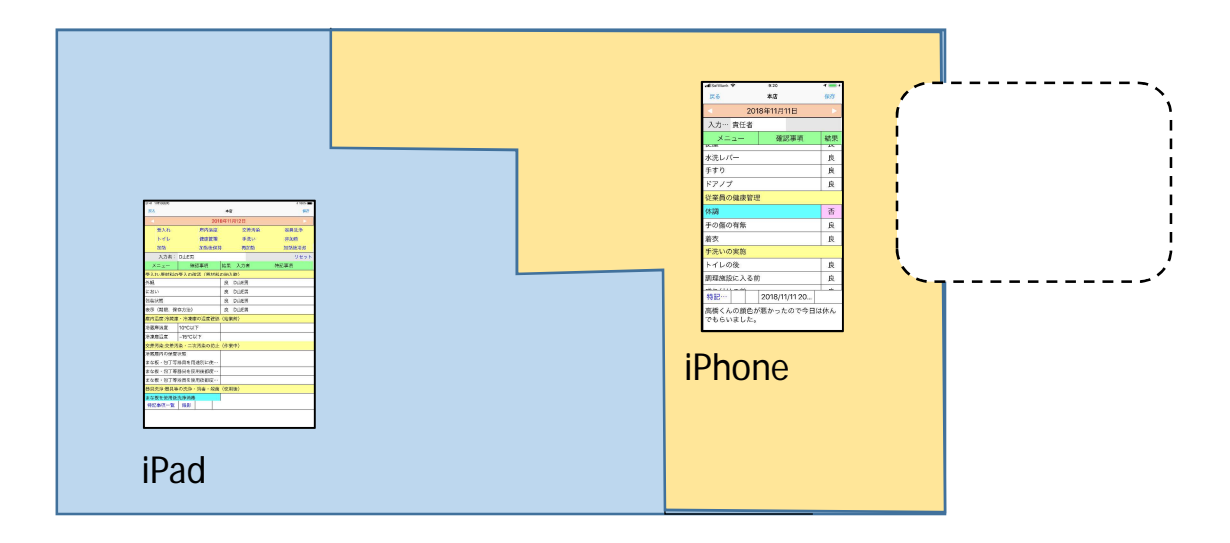

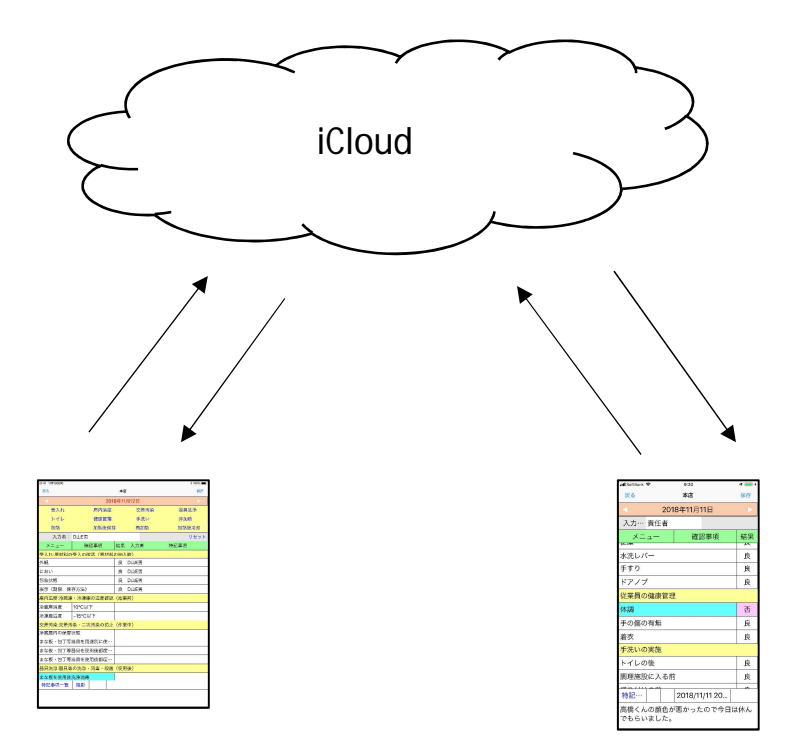

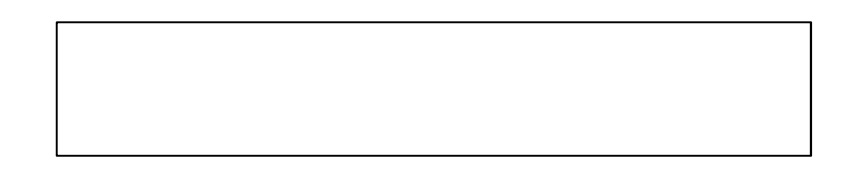

### Windows

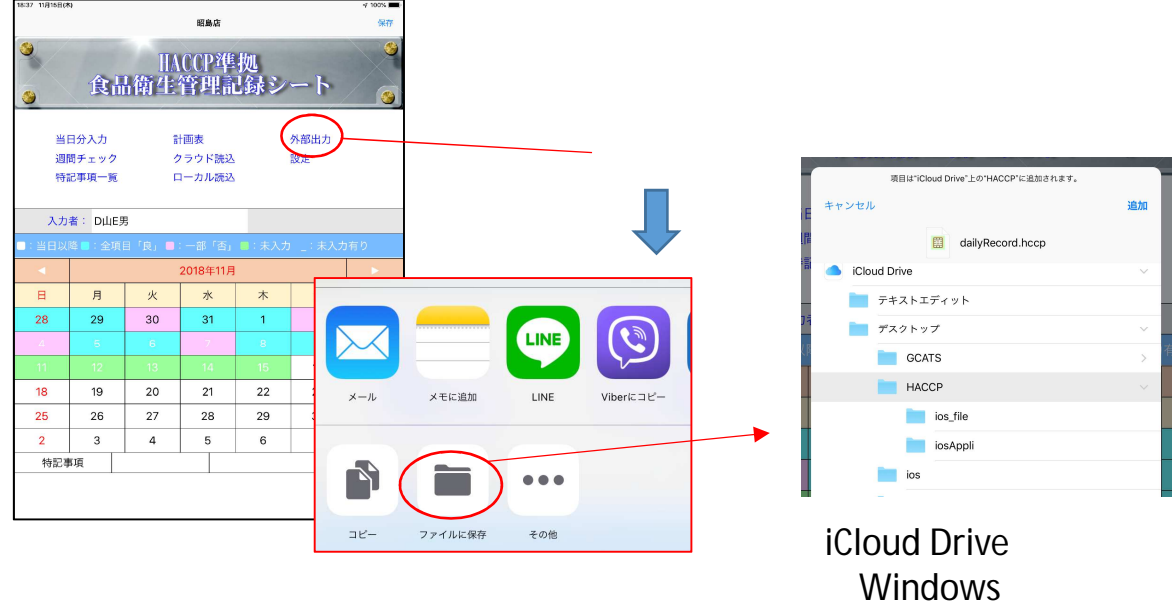

### EXCEL

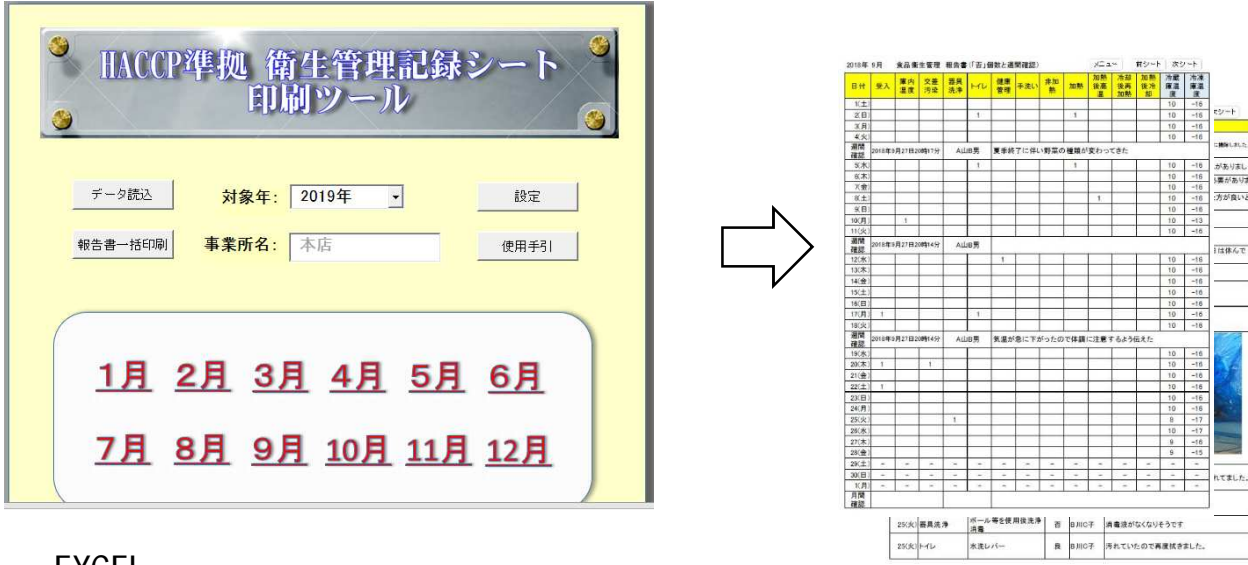

EXCEL

# (EXCEL)

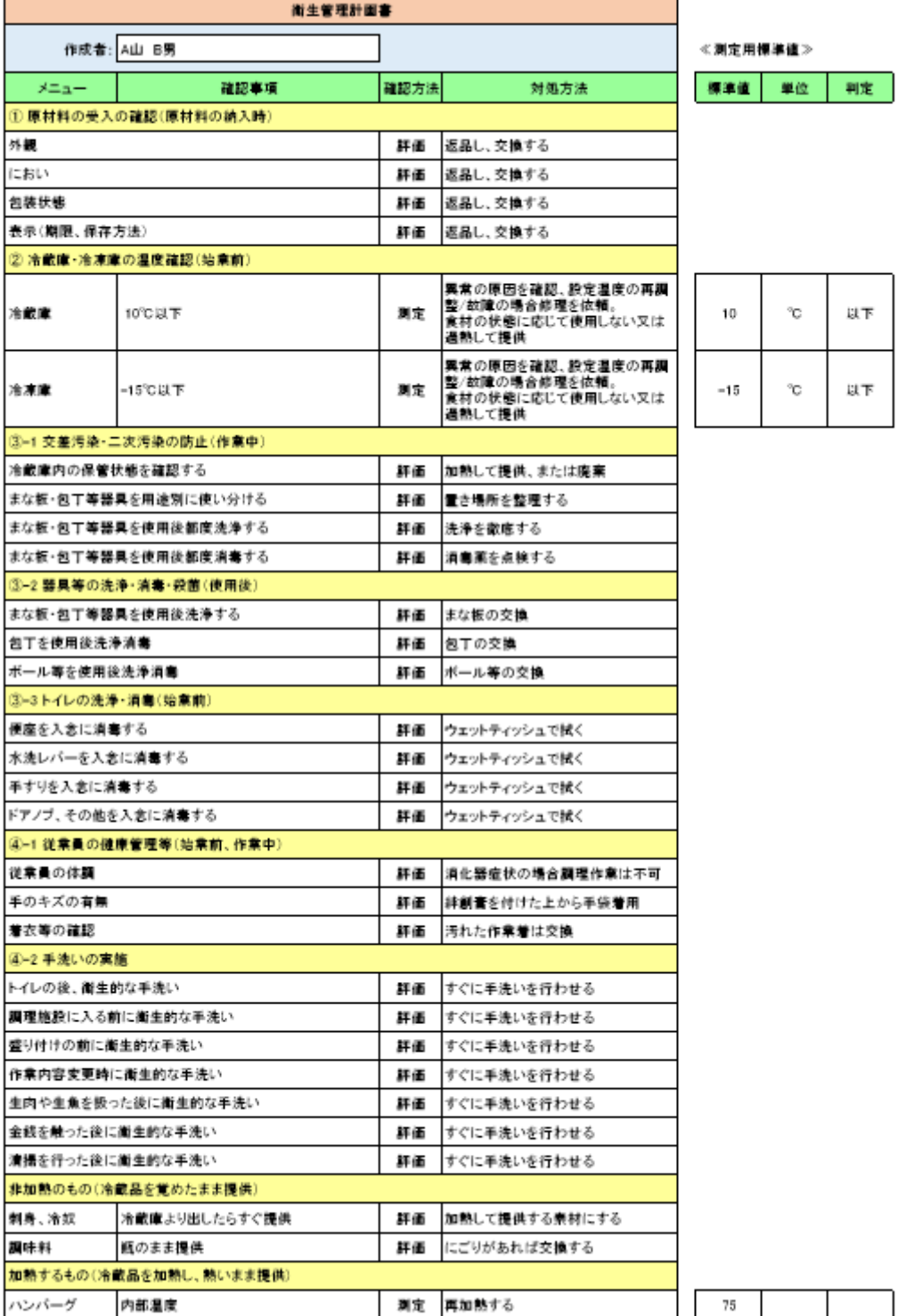

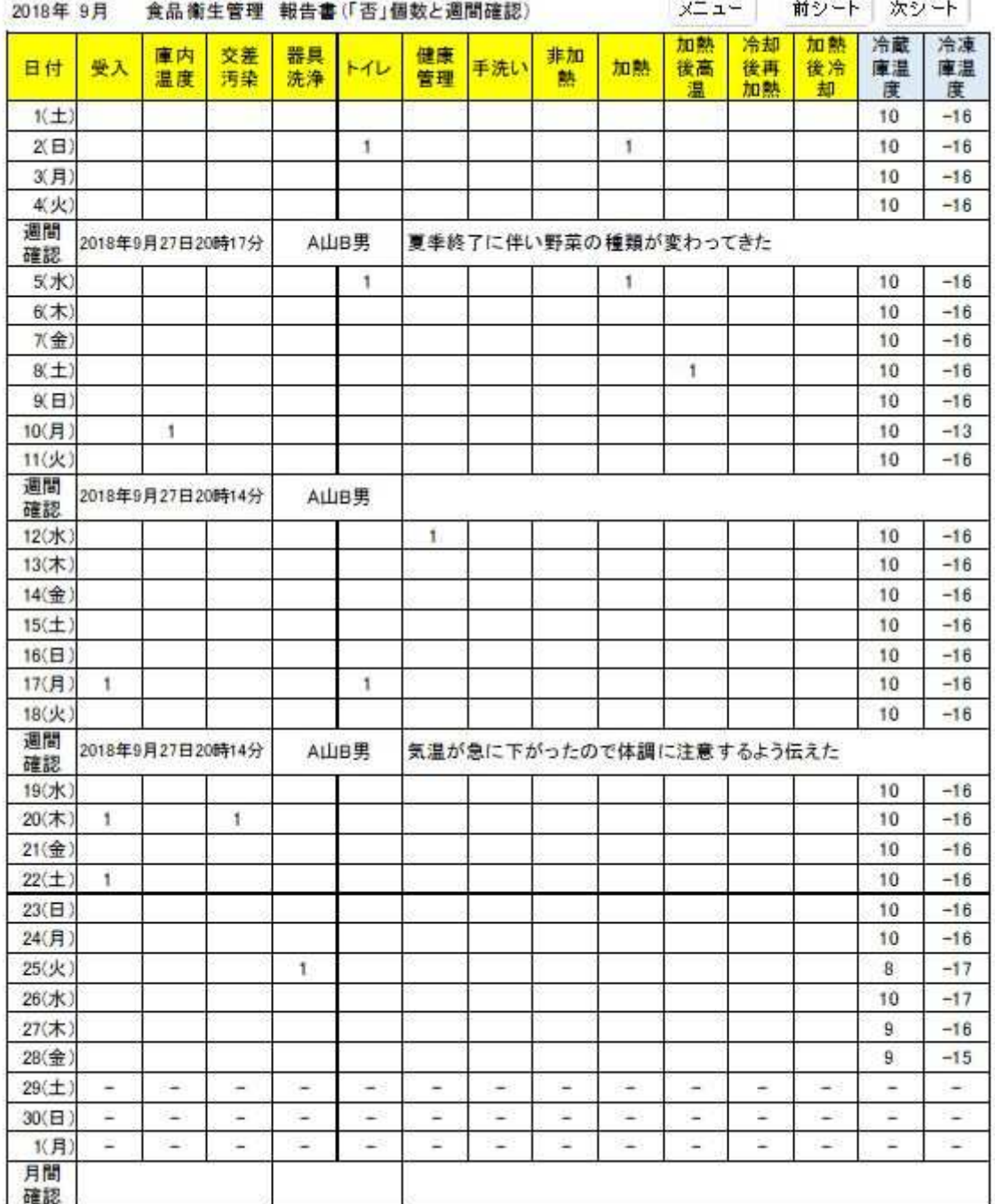

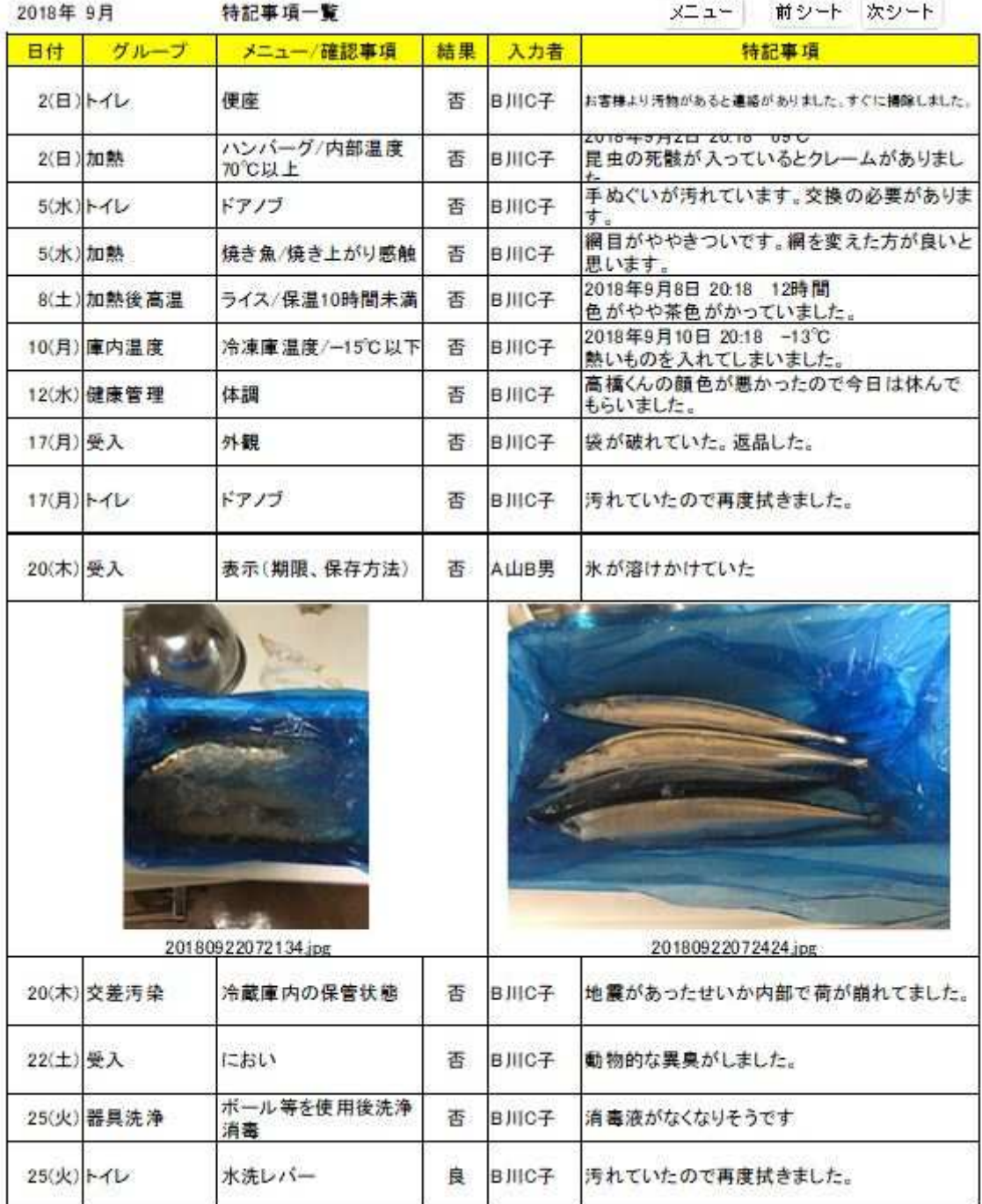

## $*1$

 $LG$ 

### $EXEL$   $LGE$

i Pad/i Phone

- 取り込 時間

- 計子機 ード 設置場

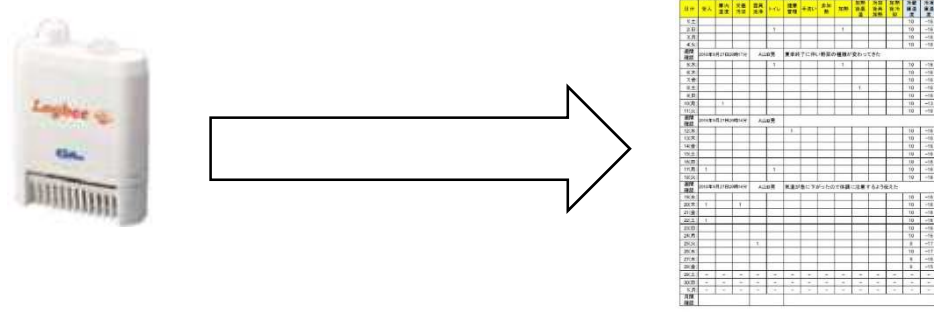

### HACCP

 $HP$ EXCEL